**Remove Duplicate Messages For Outlook Registration Code Free [Mac/Win] [Latest]**

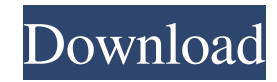

Remove Duplicate Messages for Outlook Serial Key is a tool that not only help you remove duplicate messages but also helps you automatically download attachments from the original emails that have been deleted. This way you don't have to download it manually and at a later date you can safely delete it. The tool detects all messages with attachments and does the trick for you. The main thing is that it is free and doesn't need any other tool to work. Editing and proofreading are two activities that you will frequently come across in your writing life. Although these tasks aren't exactly the same, they are intricately related and are tasks that need to be performed to make the best possible product. If you look at the editing process, the process is quite simple. However, the proofreading process is a lot more nuanced, requiring a higher level of precision and skill. If you're into writing,

you've likely heard of the old adage that writers can't write. The truth is, the reason they can't write is because they don't have enough skill. They have to be able to edit, correct, and proofread their work. Although there is always some artistic work in editing and proofreading, the main function of editing and proofreading is to make sure that you don't sound like a complete and utter dolt. As a writer, you will be doing plenty of editing and proofreading of your work. So, you need to know how to edit and proofread your work so that you can make the best possible product. In this article, we will talk about the editing process and show you how to edit and proofread your work properly. Editing Your Writing Editing your work is arguably the most important part of your editing process. Although you want to have the best product possible, if you have a badly written work, you can't expect it to sell. You must polish your work. This means that you have to make sure that your sentences are clear

and concise. You must make sure that your work is free from the following: Poor grammar Poor spelling Poor punctuation Bad sentence structure A lack of cohesion A lack of logical flow The goal of editing your work is to make sure that your work is the best

**Remove Duplicate Messages For Outlook Crack+ Registration Code [32|64bit]**

KeyMacro is a macro recorder that enables you to record any actions you perform on your keyboard. With KeyMacro you can record any key sequence you perform on your keyboard. Record the keystrokes that you perform while working in Microsoft Excel or in any other program you may be using. The recorded sequences can be played back to repeat them, paused to execute them later or stopped to freeze them and review them. Store the key sequences you record to the KeyMacro.vbs file. The recorded file can be edited and saved to file. You can also

schedule the recording of specific keys to be performed at any time you want. KeyMacro allows you to choose how often the stored sequences will be executed. KEYMACRO stores the keys you press and the times of their action in either a.vbs or.dat file. The duration for storing the keystrokes varies. Choose whether the recording file should be saved or closed after the sequence is completed. You can also change the behavior of the macro recorder to customize the stored information. KeyMacro can make macros for Windows

batch scripts, Excel scripts, Visual Basic scripts, web pages and web forms. When you run the program, it will prompt you to select the file to be recorded. Then the program starts a timer and starts recording all the keystrokes you press on your keyboard. For example, if you press the Alt key, then the KeyMacro will record all the events you press on the Alt key during the session. You can record one event only by selecting the event you want to record in the event dialog. When the key is pressed, the cursor will flash and you will hear a beep. You can make a key macro to be executed at a specified time. For example, you can make a macro that performs a specific action every time you perform a system reboot. You can also schedule the keystrokes to be repeated at a specified time, for example, every half hour. You can also set macros for closing windows, opening files or creating shortcuts. When you are ready with your key macro, you can export it as a.vbs file and open it with a text editor. You can also choose to save the recording file or close it. There are many reasons why you can use KeyMacro. Example: If you want to automate actions in any

application like a Windows system repair, Microsoft Word, Lotus Notes, Outlook, or 1d6a3396d6

**Remove Duplicate Messages For Outlook Activator [Mac/Win]**

**What's New in the Remove Duplicate Messages For Outlook?**

Remove Duplicate Messages for Outlook scans all your messages and looks at the sender, recipients, subject text and attachments for similarities. You can perform the search in a folder you select and once the items are found, you can choose to delete them or move them to a folder of your choosing. Using the first option, you make sure that the duplicates are not deleted and since the application maintains complete folder structure, you can easily restore the found messages to their original place. Features: - Automatically find and remove duplicate messages in folders - Compact disk of all found messages to enable easy restoration - Compatible with all versions of Outlook - Several helpful options Requirements: -

## Outlook 2003, 2007 and 2010 - Microsoft.NET

Framework 3.5 or later Microsoft Exchange Server Client Access Management Suite (CAMS) contains a series of tools designed to manage and troubleshoot Exchange mailboxes and servers. To do this, CAMS connects to the Exchange 2000/2003/2007/2010 mail servers. For a list of the CAMS tools, refer to the CAMS Toolbox on the Microsoft website. CAMS provides two main tools: CAMS Client Access Management Tool (CAMTS) and the CAMS Exchange Management Shell (CAMS-Exchange). CAMS Client Access Management Tool provides the following services: Backup - Automatically creates backup files from your mailbox. These backup files can be used for restoring an Exchange mailbox and mailbox archive to its original state. Restore - Restores the mailbox to its original state. You can either use these backup files to restore the mailbox to its original state or perform this operation using CAMS-Exchange.

## Administration - Provides basic administration functions to manage your mailbox or mailbox archive. In addition, CAMS Client Access Management Tool includes the Exchange Management Console (EMS) for a tool for complete mailbox administration. CAMS Exchange Management Shell provides the following services: Backup - Automatically backs up Exchange data to an archive file, including the Exchange database, mailbox, and other data. This backup can be used to restore the Exchange database, mailbox, and other data to its original state. Restore - Restores the mailbox to its original state

using the Exchange database, mailbox, and other data that was backed up by the Exchange backup utility. This option allows you to use the backup file for a more convenient restore operation. Administration - Provides basic administration functions to manage your Exchange server. The installation of CAMS Client Access Management Tool and CAMS Exchange Management

Shell will start automatically after you install CAMS. This article provides instructions for troubleshooting the problem "The CAMS-Exchange service has not registered." This occurs when you try to start the CAMS-Exchange service. Note: If you use the 32-bit version of CAMS Client Access Management Tool, you must install the service pack

**System Requirements:**

PC Intel i5-3570 @ 3.3 GHz or equivalent 8 GB RAM NVIDIA GeForce GTX 750 Ti or equivalent Monitor 1920×1080 HD display Core i5 2500K @ 4.0 GHz or equivalent 64 GB RAM 2 GB NVIDIA GTX 970 Interface DirectX 11 DirectX 11 game Headset Xbox 360 headset and plug in. Multimedia playback Support Windows 7 64-bit, 8 GB RAM. Setup the

<https://www.myai-world.com/password-base-crack-free-download-for-pc/> [https://fessoo.com/upload/files/2022/06/KVziUgYNzFnTLLABKIep\\_07\\_23ad5666a5b897846b60e75c2bfdbe0c\\_file.pdf](https://fessoo.com/upload/files/2022/06/KVziUgYNzFnTLLABKIep_07_23ad5666a5b897846b60e75c2bfdbe0c_file.pdf) <http://carolwestfineart.com/?p=3709> <https://tuacar.pt/flashget-free-2022-latest/> <https://csermoocf6ext.blog/2022/06/07/mvibrato-crack-with-full-keygen-free-win-mac/> <https://expressionpersonelle.com/water-symphony-river-crack-download-mac-win/> https://klealumni.com/upload/files/2022/06/aKVqBTJFaLyeVIqBRVOU\_07\_9a53b2e349023d1088344ae3ce96ac24\_file.pdf <https://chgeol.org/ring-factory-crack-with-license-key-3264bit/> [https://crimebarta.com/wp-content/uploads/2022/06/ForcePlot\\_Portable.pdf](https://crimebarta.com/wp-content/uploads/2022/06/ForcePlot_Portable.pdf) <https://biodiversidad.gt/portal/checklists/checklist.php?clid=4146> <http://freemall.jp/gta-5-theme-license-key-full-free.html> <https://cecj.be/wp-content/uploads/2022/06/pepyrabb.pdf> <https://sendiios.com/thgmaths-crack-serial-key/> [https://jomshopi.com/30bd44cc13fa7a30ad813cde1638c46c0edaa38936cbedbaaec9e88888dcad22year30bd44cc13fa7a30ad813cde1638c46c0edaa3893](https://jomshopi.com/30bd44cc13fa7a30ad813cde1638c46c0edaa38936cbedbaaec9e88888dcad22year30bd44cc13fa7a30ad813cde1638c46c0edaa38936cbedbaaec9e88888dcad22/30bd44cc13fa7a30ad813cde1638c46c0edaa38936cbedbaaec9e88888dcad22monthnum30bd44cc13fa7a30ad813cde1638c46c0edaa38936cbedbaaec9e88888dcad22/30bd44cc13fa7a30ad813cde1638c46c0edaa38936cbedbaaec9e88888dcad22day30bd44cc13fa7a30ad813cde1638c46c0edaa38936cbedbaaec9e88888dcad22/30bd44cc13fa7a30ad813cde1638c46c0edaa38936cbedbaaec9e88888dcad22postname30bd44cc13fa7a30ad813cde1638c46c0edaa38936cbedbaaec9e88888dcad22/) [6cbedbaaec9e88888dcad22/30bd44cc13fa7a30ad813cde1638c46c0edaa38936cbedbaaec9e88888dcad22monthnum30bd44cc13fa7a30ad813cde1638c46](https://jomshopi.com/30bd44cc13fa7a30ad813cde1638c46c0edaa38936cbedbaaec9e88888dcad22year30bd44cc13fa7a30ad813cde1638c46c0edaa38936cbedbaaec9e88888dcad22/30bd44cc13fa7a30ad813cde1638c46c0edaa38936cbedbaaec9e88888dcad22monthnum30bd44cc13fa7a30ad813cde1638c46c0edaa38936cbedbaaec9e88888dcad22/30bd44cc13fa7a30ad813cde1638c46c0edaa38936cbedbaaec9e88888dcad22day30bd44cc13fa7a30ad813cde1638c46c0edaa38936cbedbaaec9e88888dcad22/30bd44cc13fa7a30ad813cde1638c46c0edaa38936cbedbaaec9e88888dcad22postname30bd44cc13fa7a30ad813cde1638c46c0edaa38936cbedbaaec9e88888dcad22/) [c0edaa38936cbedbaaec9e88888dcad22/30bd44cc13fa7a30ad813cde1638c46c0edaa38936cbedbaaec9e88888dcad22day30bd44cc13fa7a30ad813cde163](https://jomshopi.com/30bd44cc13fa7a30ad813cde1638c46c0edaa38936cbedbaaec9e88888dcad22year30bd44cc13fa7a30ad813cde1638c46c0edaa38936cbedbaaec9e88888dcad22/30bd44cc13fa7a30ad813cde1638c46c0edaa38936cbedbaaec9e88888dcad22monthnum30bd44cc13fa7a30ad813cde1638c46c0edaa38936cbedbaaec9e88888dcad22/30bd44cc13fa7a30ad813cde1638c46c0edaa38936cbedbaaec9e88888dcad22day30bd44cc13fa7a30ad813cde1638c46c0edaa38936cbedbaaec9e88888dcad22/30bd44cc13fa7a30ad813cde1638c46c0edaa38936cbedbaaec9e88888dcad22postname30bd44cc13fa7a30ad813cde1638c46c0edaa38936cbedbaaec9e88888dcad22/) [8c46c0edaa38936cbedbaaec9e88888dcad22/30bd44cc13fa7a30ad813cde1638c46c0edaa38936cbedbaaec9e88888dcad22postname30bd44cc13fa7a30ad](https://jomshopi.com/30bd44cc13fa7a30ad813cde1638c46c0edaa38936cbedbaaec9e88888dcad22year30bd44cc13fa7a30ad813cde1638c46c0edaa38936cbedbaaec9e88888dcad22/30bd44cc13fa7a30ad813cde1638c46c0edaa38936cbedbaaec9e88888dcad22monthnum30bd44cc13fa7a30ad813cde1638c46c0edaa38936cbedbaaec9e88888dcad22/30bd44cc13fa7a30ad813cde1638c46c0edaa38936cbedbaaec9e88888dcad22day30bd44cc13fa7a30ad813cde1638c46c0edaa38936cbedbaaec9e88888dcad22/30bd44cc13fa7a30ad813cde1638c46c0edaa38936cbedbaaec9e88888dcad22postname30bd44cc13fa7a30ad813cde1638c46c0edaa38936cbedbaaec9e88888dcad22/) [813cde1638c46c0edaa38936cbedbaaec9e88888dcad22/](https://jomshopi.com/30bd44cc13fa7a30ad813cde1638c46c0edaa38936cbedbaaec9e88888dcad22year30bd44cc13fa7a30ad813cde1638c46c0edaa38936cbedbaaec9e88888dcad22/30bd44cc13fa7a30ad813cde1638c46c0edaa38936cbedbaaec9e88888dcad22monthnum30bd44cc13fa7a30ad813cde1638c46c0edaa38936cbedbaaec9e88888dcad22/30bd44cc13fa7a30ad813cde1638c46c0edaa38936cbedbaaec9e88888dcad22day30bd44cc13fa7a30ad813cde1638c46c0edaa38936cbedbaaec9e88888dcad22/30bd44cc13fa7a30ad813cde1638c46c0edaa38936cbedbaaec9e88888dcad22postname30bd44cc13fa7a30ad813cde1638c46c0edaa38936cbedbaaec9e88888dcad22/) <https://rmexpressglob.com/nulldc-crack-download-for-pc-updated-2022/> <https://mindspa-india.com/wp-content/uploads/2022/06/lemsans.pdf> <https://atompublishing.info/arabic-text-reverser-crack-activator-download-march-2022/>

<https://library.big-bee.net/portal/checklists/checklist.php?clid=2866>

[https://stinger-live.s3.amazonaws.com/upload/files/2022/06/Vvq27KN6mrbRAZvvSQXl\\_07\\_23ad5666a5b897846b60e75c2bfdbe0c\\_file.pdf](https://stinger-live.s3.amazonaws.com/upload/files/2022/06/Vvq27KN6mrbRAZvvSQXl_07_23ad5666a5b897846b60e75c2bfdbe0c_file.pdf) <https://manevychi.com/smart-test-creator-free-for-windows-updated-2022/>